Studia i Materiały **1988 Nr 31** 2011

 $\mathcal{L}_\text{max}$ 

*sieci neuronowe, systemy elektroenergetyczne, cyfrowe przetwarzanie sygnałów*

Mirosław ŁUKOWICZ\* Mateusz PUSTUŁKA\*

# **ZASTOSOWANIE SZTUCZNYCH SIECI NEURONOWYCH DO LOKALIZACJI ZWARĆ W LINIACH ELEKTROENERGETYCZNYCH**

W artykule zaprezentowano metodę lokalizacji zwarć w napowietrznych liniach elektroenergetycznych z wykorzystaniem sztucznych sieci neuronowych. Określanie miejsca zwarcia dokonywane jest na podstawie znajomości rodzaju zwarcia oraz pomiarów amplitud napięć i prądów z jednego końca linii. Dokładność metody została sprawdzona dla różnych stanów pracy napowietrznej linii jednotorowej 400 kV. Wyniki badań potwierdzają dużą dokładność zaproponowanej metody.

## 1. WSTĘP

Wymaganie niezawodnego funkcjonowania różnego rodzajów systemów jest powszechne we wszystkich dziedzinach techniki. To właśnie wiedza o stanie systemu jest często źródłem niezawodności. Dokładna lokalizacja zwarć w napowietrznych liniach elektroenergetycznych pozwala na szybkie dotarcie ekipy remontowej do miejsca awarii, jej eliminację i przywrócenie linii do pracy w systemie. Dokładne określenie miejsca awarii ma zasadnicze znaczenie dla skrócenia czasu odstawienia linii.

Prawidłowa praca systemu elektrycznego wymaga ciągłej modernizacji elementów składowych tego systemu oraz rozwoju jego układów automatyki. Zadaniem systemów sterowania jest przede wszystkim zapewnienie nieprzerwanych dostaw energii do odbiorców. Występujące przerwy zasilania często powodowane są przez nieprzewidywalne zjawiska o charakterze losowym pochodzenia elektrycznego, takie jak przepięcia atmosferyczne i łączeniowe, długotrwałe przeciążenia, czy pomyłki łączeniowe, bądź nieelektrycznego, w tym głównie zawilgocenie izolacji, zanieczyszczenie izolatorów, nadmierne zbliżenie przewodów, czy uszkodzenia mechaniczne. Powoduje to najczęściej awarie w elementach systemu elektroenergetycznego. Brak zadziałania automatyki

<sup>\*</sup> Politechnika Wrocławska, Instytut Energoelektryki, Wybrzeże Wyspiańskiego 27, 50-370 Wrocław.

zabezpieczeniowej w przypadku wystąpienia zwarcia skutkuje termicznym i dynamicznym oddziaływaniem prądów zwarciowych na elementy konstrukcyjne obiektów systemu elektrycznego i często prowadzi do ich uszkodzenia. W związku z tym dla potrzeb automatyki zabezpieczeniowej opracowanych zostało wiele szybkich algorytmów wykrywania i lokalizacji zwarć. W przypadku wystąpienia awarii, priorytetem staje się niewątpliwie szybkie jej wykrycie, zlokalizowanie i usunięcie.

Sztuczne sieci neuronowe są jednym z najszybciej rozwijających się obszarów sztucznej inteligencji. Ich zastosowanie zapewnia dużą skuteczność rozwiązania zadania, co wynika ze specyficznej metody projektowania systemu np. lokalizacyjnego, opartej na uczeniu się w trakcie tzw. treningu. Zamiast programowania systemu realizującego zadanie, sieci neuronowej prezentuje się cyklicznie przykłady, na podstawie których dochodzi do korekcji wag synaptycznych.

Przeprowadzone badania zostały podzielone na etapy. W pierwszym z nich wybrano procedury wstępnego przetwarzania sygnałów napięciowych i prądowych dla przygotowania danych wejściowych sieci neuronowych przeznaczonych do lokalizacji zwarć oraz zweryfikowano ich wybór. Etap ten ma dominujący wpływ na ostateczne właściwości algorytmów decyzyjnych w sferze dynamiki oraz dokładności. Następnie dokonano analizy architektury i uczenia sztucznych sieci neuronowych. Ostatnim etapem była weryfikacja działania lokalizatora.

## 2. SYSTEM ELEKTROENERGETYCZNY

W celu oceny efektywności proponowanego rozwiązania do badań wybrano jednotorowe linie elektroenergetyczne 400 kV, o długościach 50 km, 100 km i 200 km jak pokazano na rysunku 1.

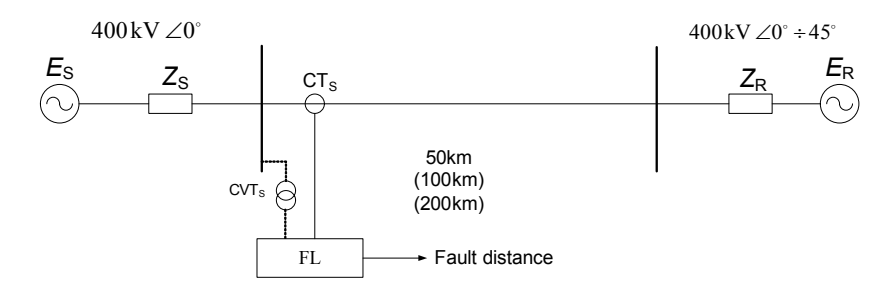

Rys. 1. Schemat systemu elektroenergetycznego Fig. 1. The basic diagram of the system

Ze względu na brak możliwości uzyskania danych rzeczywistych wykorzystane zostały dane symulacyjne do uzyskania dużej populacji przebiegów zwarciowych wymaganych do efektywnego uczenia sieci. W tabeli 1 zestawiono wartości parametrów systemowych do generowania populacji zbiorów danych uczących i testujących sztucznych sieci neuronowych. Zarówno miejsce zwarcia jak i rezystancja zwarcia oraz moc zwarciowa były zmieniane w sposób losowy.

| Długość linii       | km            | 50, 100, 200      |
|---------------------|---------------|-------------------|
| Miejsce zwarcia     | $\frac{0}{0}$ | $0:10\div 90:100$ |
| Rezystancja zwarcia |               | $0+10$            |
| Moc zwarciowa       | GVA           | $3 + 32$          |

Tabela 1. Parametry systemu dla generacji danych uczących i testujących Table 1. Parameter settings for generating training and test patterns

## 3. SZTUCZNE SIECI NEURONOWE

## 3.1. WŁAŚCIWOŚCI SIECI NEURONOWYCH

Sieci neuronowe mają kilka istotnych właściwości, które decydują o ich atrakcyjności jako narzędziu przetwarzania sygnałów w automatyce elektroenergetycznej [4]:

- łatwość klasyfikacji zdarzeń,
- zdolność uczenia się (adaptacji do nowych warunków); proces uczenia może się odbywać w trybie normalnej pracy układu lub na etapie go poprzedzającym,
- własność programowania w odpowiedzi na pojawiające się wymuszenie,
- zdolność uogólniania (generalizowania),
- tolerancja na błędy i uszkodzenia (duża redundancja przetwarzania informacji, co czyni taki układ odpornym na zakłócenia i uszkodzenia),
- duża zdolność obliczeniowa, zapewniona dzięki zasadzie przetwarzania równoległego, charakterystycznego dla tych struktur.

Proces projektowania sztucznych sieci neuronowych może być podzielony na następujące etapy [5]:

- przygotowanie stosownych danych treningowych do uczenia sieci, charakteryzujących rozważany proces i cel,
- wybór stosownej struktury sztucznej sieci neuronowej,
- proces uczenia sieci,
- ocena wyuczonej sieci na podstawie wzorców testowych (inne niż treningowe).

### 3.2. STRUKTURA SIECI NEURONOWYCH

W badaniach zastosowano dwuwarstwowe sztuczne sieci neuronowe pobudzane sygnałami z jednego końca linii. Na rysunku 2(a) przedstawiono podział lokalizatora ze względu na typ zwarcia. Na rysunku 2(b) przedstawiono natomiast architekturę

sieci neuronowej, która została dobrana empirycznie. Sieć posiada 6 neuronów w warstwie wejściowej. Dane wejściowe to odpowiednio amplitudy prądowe i napięciowe z poszczególnych faz. Przebiegi napięciowe i prądowe zostały poddane filtracji z oknami sinusoidalnymi i kosinusoidalnymi, które zapewniają skuteczną filtrację zakłóceń sygnałów przy stosunkowo prostym algorytmie. W warstwie ukrytej znajduje się 10 neuronów, a w warstwie wyjściowej 1 neuron. Odpowiedzią sieci jest pojedyncza wartość określająca estymowane miejsce zwarcia. Natomiast procedura uczenia jest wykonywana zgodnie z algorytmem wstecznej propagacji błędów.

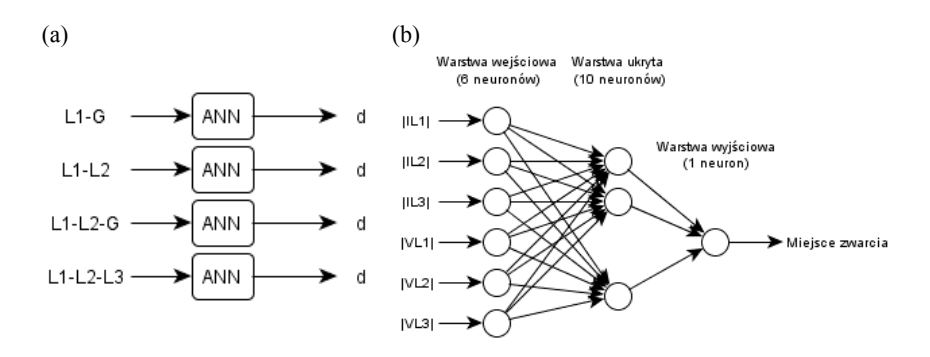

Rys. 2. (a) Struktura sieci w zależności od typu zwarcia (b) architektura sieci Fig. 2. (a) Network structure depending on the type of fault (b) network architecture

## 4. WYNIKI BADAŃ

Narzędziem programistycznym, w którym przeprowadzono uczenie a następnie zbadano skuteczność jest pakiet MATLAB wraz z biblioteką Neural Network Toolbox. Testowanie sztucznych sieci neuronowych przeprowadzone zostało na podstawie sygnałów napięciowych i prądowych otrzymanych z komputerowego modelowania systemu elektroenergetycznego w programie ATP-EMTP. Błąd lokalizacji zwarcia zdefiniowany jest przez równanie

$$
B \text{Iqd} = \frac{|d_{\text{ANN}} - d_{\text{F}}|}{L} * 100\% \tag{1}
$$

gdzie *dANN* jest estymowaną przez sieć neuronową odległością do miejsca zwarcia, *dF* jest rzeczywistą odległością do miejsca zwarcia, a *L* jest długością linii.

W tabeli 2 zestawiono błędy średnie i maksymalne dla poszczególnych długości linii oraz typów zwarcia. W tabeli 3 zestawiono odpowiedzi sieci neuronowej wraz z błędami dla długości linii 50 km.

| Długość linii (km) | Typ zwarcia    | Max $(\%)$ | Srednia (%) |  |
|--------------------|----------------|------------|-------------|--|
|                    | $L1-G$         | 1,5807     | 0,4527      |  |
| 50                 | $L1-L2$        | 1,3609     | 0,2069      |  |
|                    | $L1-L2-G$      | 1,0512     | 0.1930      |  |
|                    | $L1 - L2 - L3$ | 1,4205     | 0.1810      |  |
|                    | $L1-G$         | 1,2577     | 0,1900      |  |
| 100                | $L1-I.2$       | 1,1338     | 0,1785      |  |
|                    | $L1-I.2-G$     | 1,1213     | 0,1706      |  |
|                    | $L1-L2-L3$     | 1,6620     | 0,1773      |  |
|                    | $L1-G$         | 0,9967     | 0,1663      |  |
| 200                | $L1-I.2$       | 0.9457     | 0,1682      |  |
|                    | $L1-L2-G$      | 1,0196     | 0,1761      |  |
|                    | $L1 - L2 - L3$ | 1,0939     | 0,1862      |  |

Tabela 2. Względne błędy średnie i maksymalne lokalizacji Table 2. Average and maximum errors of location

Tabela 3. Przykładowe odpowiedzi sieci neuronowej i błędy dla długości linii 50 km Table 3. ANN output and errors for line length 50 km

| Miejsce<br>zwarcia | $L1-G$  |             | $L1-L2$    |             | $L1-L2-G$ |             | $L1-L2-L3$ |             |
|--------------------|---------|-------------|------------|-------------|-----------|-------------|------------|-------------|
|                    | ANN     | <b>Blad</b> | <b>ANN</b> | <b>Blad</b> | ANN       | <b>Blad</b> | <b>ANN</b> | <b>Blad</b> |
| km                 | km      | $\%$        | km         | $\%$        | km        | $\%$        | km         | $\%$        |
| 12                 | 12,3223 | 0,6447      | 12,0049    | 0,0099      | 12,0266   | 0.0532      | 12,0682    | 0,1365      |
| 14                 | 14,2282 | 0,4565      | 13,8921    | 0.2157      | 13,9229   | 0,1541      | 13,9516    | 0.0966      |
| 18                 | 18,3253 | 0,6506      | 18,0493    | 0,0987      | 18,0942   | 0,1885      | 18,0213    | 0,0427      |
| 25                 | 25,118  | 0,236       | 24,9075    | 0.1848      | 25,0181   | 0,0362      | 24,922     | 0.1558      |
| 27                 | 27,4182 | 0,8364      | 26,9881    | 0,0237      | 26,9543   | 0.0913      | 27,011     | 0,0221      |
| 41                 | 41,2679 | 0.5359      | 41,0709    | 0,1419      | 41,1252   | 0,2504      | 40,9597    | 0.0804      |

odpowiedź ANN L1-G

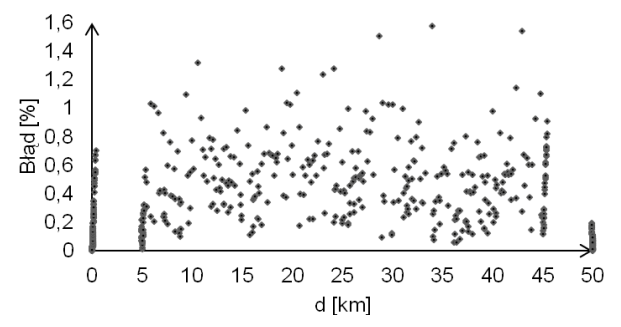

Rys. 3. Odpowiedź sieci neuronowej dla zwarcia typu L1–G Fig. 3. Neural network output for fault type L1–G

Na rysunku 3 przedstawiono odpowiedź sieci neuronowej dla zwarcia typu L1–G. Odwzorowanie sieci względem rzeczywistych wartości zwarć jest bardzo dobre, a różnice są niewielkie, stąd błędy w większości przypadków mieszczą się w błędzie 1%.

#### 5. PODSUMOWANIE

Zaprezentowana metoda lokalizacji zwarć napowietrznych linii elektroenergetycznych z wykorzystaniem sztucznych sieci neuronowych cechuje duża dokładność, sprawdzona dla różnych stanów pracy napowietrznej linii jednotorowej 400 kV. Trzeba jednak pamiętać, że przeprowadzano badania jedynie dla liniowej zmiany rezystancji zwarcia oraz dostępności sygnałów z jednego końca linii przesyłowej.

#### LITERATURA

- [1] BEALE M.H., HAGAN M.T., DEMUTH H.B., *Neural Network Toolbox™ 7 User's Guide*.
- [2] BOUTHIBA T., *Fault location in EHV transmission lines using artificial neural networks*, Int. J. Appl. Math. Comput. Sci., 2004, Vol. 14, No. 1, 69–78.
- [3] IŻYKOWSKI J., *Fault location on Power Transmission Lines*, Oficyna Wydawnicza Politechniki Wrocławskiej, Wrocław 2008, 23–25, 58–62.
- [4] ROSOŁOWSKI E., *Cyfrowe przetwarzanie sygnałów w automatyce elektroenergetycznej*, Wyd. Exit, Warszawa 2002, 393–419.
- [5] SZAFRAN J., WISZNIEWSKI A., *Algorytmy pomiarowe i decyzyjne cyfrowej automatyki elektroenergetycznej*, WNT, Warszawa 2001, 285–290.

#### FAULT LOCATION OF POWER TRANSIMSSION LINES USING ARTIFICIAL NEURAL NETWORK

The article presents the method of fault location on power transmission lines passed on artificial neural networks. Determination of fault place is based on knowledge of the fault type and measurements of voltage and current magnitudes from one end of the line. The accuracy of the method was tested for different operating conditions of 400 kV power transmission line. The results confirm the high accuracy of the proposed method.